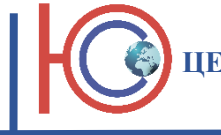

Утверждаю: Генеральный директор НДПО «ЮЖНАЯ СТОЛИЦА» \_\_\_\_\_\_\_\_\_\_\_\_\_\_\_\_\_\_\_\_ С.Н. Лукин «09» января 2020 г.

## **УЧЕБНЫЙ ПЛАН**

**ПРОГРАММЫ ДОПОЛНИТЕЛЬНОГО ПРОФЕССИОНАЛЬНОГО ОБРАЗОВАНИЯ ПОВЫШЕНИЯ КВАЛИФИКАЦИИ**

## **Автоматизация сметных расчётов в программном комплексе ГРАНД-Смета 2020**

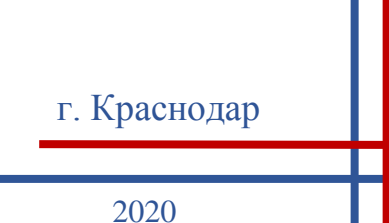

**Цель программы -** совершенствование существующей компетенции и повышение профессионального уровня специалиста по проектно-сметной работе в связи с реформированием системы ценообразования в строительной отрасли РФ; приобретение практических навыков создания и экспертизы сметной стоимости в программе Гранд-Смета 2020, согласно профессиональному стандарту № 267 «Специалист в области планово-экономического обеспечения строительного производства».

**Категория обучающихся**: руководители подразделений (служб) строительных и проектных организаций, специалисты по проектно-сметной работе, экономисты в сфере строительства и ЖКХ, бухгалтеры строительных организаций, специалисты других отраслей, работающие в области планово-экономической и сметной деятельности в строительстве; лица, имеющие (получающие) среднее профессиональное или высшее образование.

**Срок обучения** (продолжительность программы): 80 академических часов. **Режим занятий**: согласно расписанию, 8 академических часов в день. **Форма обучения**: очно-заочная

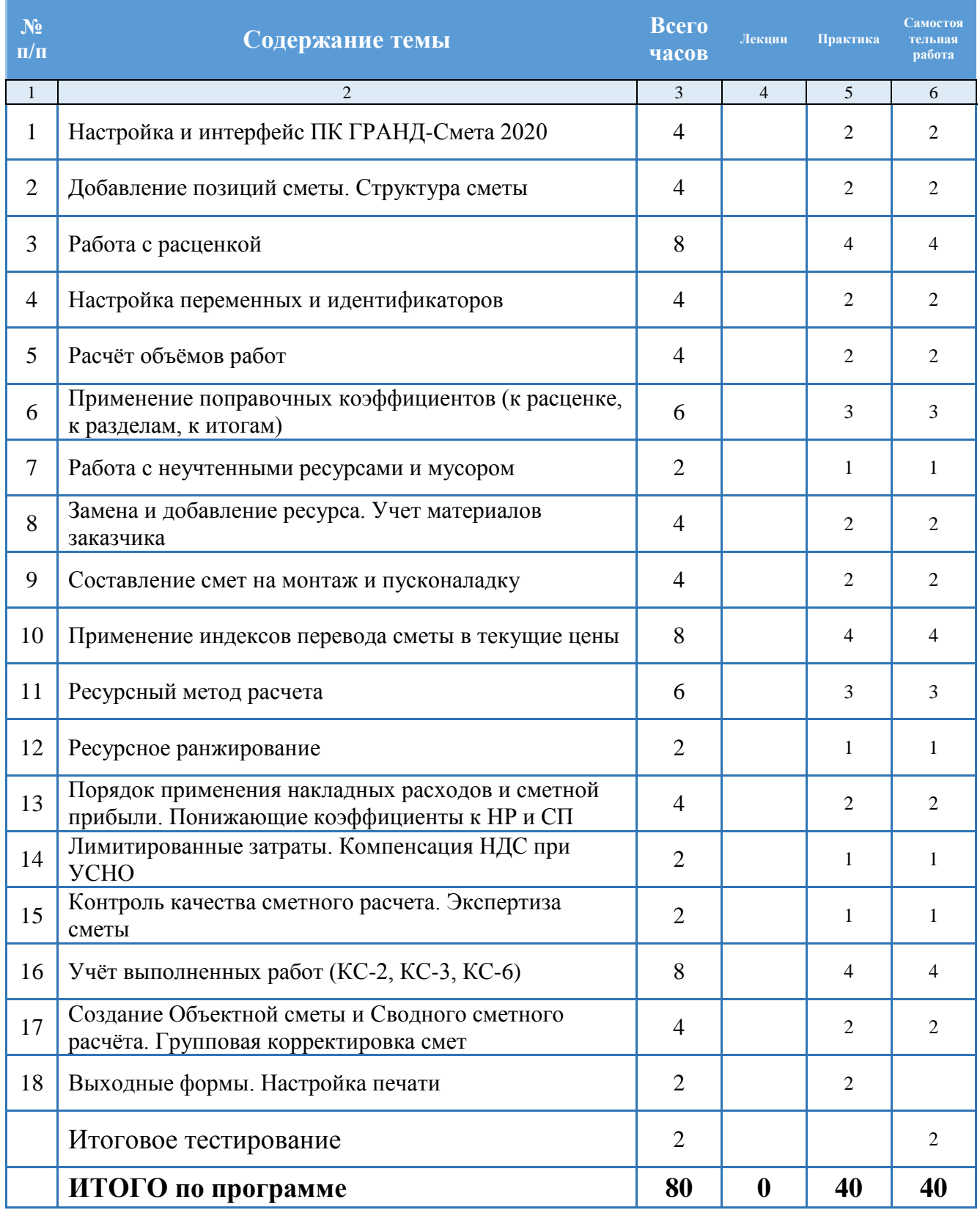

## **Календарный учебный график**

Режим занятий: согласно расписанию, 8 академических часов в день.

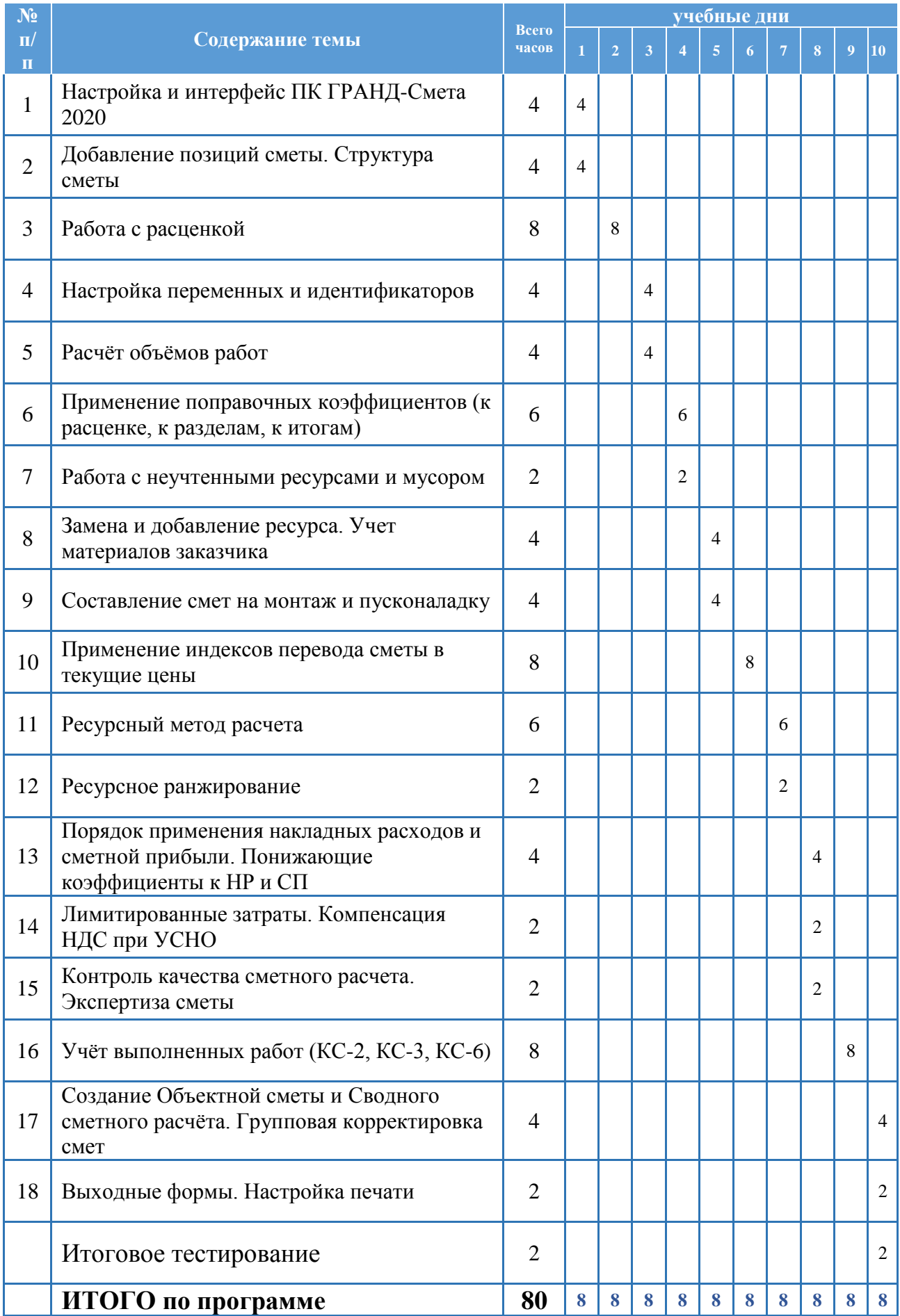